# Capítulo 9. El método variacional

- 9.1. La minimización de la energía
- 9.2. El método de la familia de funciones
	- 9.2.1. La partícula encerrada en una dimensión entre  $\lfloor -a, a \rfloor$
	- 9.2.2. El oscilador armónico en una dimensión
	- 9.2.3. El átomo de helio
- 9.3. El método de la combinación lineal de funciones
	- 9.3.1. La partícula encerrada en una dimensión con una base no ortogonal
	- 9.3.2. La partícula encerrada con un potencial repulsivo en el centro.
	- 9.3.3. El oscilador en un campo de fuerza constante
- 9.4. Problemas

## **9. El método variacional**

Existen pocos sistemas cuánticos que se pueden resolver de forma exacta. Para aquellos casos en que no es posible obtener la solución exacta o se requiere de una solución aproximada. La mecánica cuántica permite utilizar métodos aproximados para acercarse a la solución. En este curso se abordan dos de estas técnicas, el método variacional (Capítulo 9) y la teoría de perturbaciones (Capítulo 10). Cada una tiene ventajas y limitaciones, las cuáles se discuten en esta obra. Más adelante se hará uso de ambos métodos en contextos distintos.

## *9.1. La minimización de la energía*

Considere los kets propios del hamiltoniano del sistema de interés,

$$
\hat{H}|n\rangle = E_n|n\rangle, \qquad \langle n|n'\rangle = \delta_{nn'}.
$$
\n(9.1)

Estos kets forman una base ortonormal del espacio vectorial de funciones, por lo que cualquier otro ket es una combinación lineal de los kets propios,

$$
\left|\Psi\right\rangle = \sum_{k} C_{k} \left|k\right\rangle, \qquad C_{k} = \left\langle k \left|\Psi\right\rangle, \qquad (9.2)
$$

en donde los coeficientes del desarrollo son las proyecciones sobre los kets de la base. Si el ket  $|\Psi\rangle$  está normalizado, entonces

$$
\sum_{k} \left| C_{k} \right|^{2} = 1, \tag{9.3}
$$

y la energía asociada con  $|\Psi\rangle$  toma la forma siguiente,

$$
\langle \Psi | \hat{H} | \Psi \rangle = \sum_{j} \left| C_{j} \right|^{2} E_{j} . \tag{9.4}
$$

Para un hamiltoniano con su espectro acotado es posible ordenar los estados en forma creciente,

$$
E_{1} \leq E_{2} \leq \cdots, \qquad E_{j} \geq E_{1}, \qquad (9.5)
$$

así,

$$
\left| C_j \right|^2 E_j \ge \left| C_j \right|^2 E_1, \qquad \sum_j \left| C_j \right|^2 E_j \ge E_1 \sum_j \left| C_j \right|^2, \qquad \left\langle \Psi \right| \hat{H} \left| \Psi \right\rangle \ge E_1, \tag{9.6}
$$

y la igualdad sólo se cumple cuando se usa el ket del estado basal. Es decir,  $\left\langle \Psi \middle| \hat{H} \middle| \Psi \right\rangle$ toma su valor mínimo con la función propia del estado basal. Esta propiedad se puede utilizar para tratar de acercarse a la función del estado basal y constituye la base del método variacional.

Tradicionalmente, el método variacional se aplica siguiendo dos esquemas, la familia paramétrica de funciones y la combinación lineal.

## *9.2. El método de la familia de funciones*

En esta variante se toma una familia de funciones con uno o más parámetros,

 $f(\alpha_1, \alpha_2, ...)$ , y se busca aquella combinación de parámetros que minimiza a la energía,

$$
E^{aprox} \equiv \min_{\left\{\alpha_1, \alpha_2, \dots\right\}} \left\langle f\left(\alpha_1, \alpha_2, \dots\right) | \hat{H} \right| f\left(\alpha_1, \alpha_2, \dots\right) \ge E_1. \tag{9.7}
$$

## **9.2.1. La partícula encerrada en una dimensión entre**  $\lfloor -a, a \rfloor$

Dado que el potencial es simétrico, es posible separar las soluciones por paridad. En este caso se consideran polinomios que satisfacen las condiciones de frontera del problema.

Para las soluciones pares, el polinomio más sencillo es de segundo grado,

$$
\Psi = A(x^2 - a^2), \qquad A = \left(\sqrt{\frac{15}{16a^5}}\right), \qquad \left\langle \hat{H} \right\rangle = 10 \frac{\hbar^2}{8\mu a^2} = E_1 \frac{10}{\pi^2} = 1.013 E_1. \qquad (9.8)
$$

En este caso, el único parámetro en la función aproximada queda definido por la condición de normalización, por lo que no se tiene una familia de funciones, sino una sola función. La energía asociada con esta función cuadrática difiere en 1.3% respecto a la energía del estado basal. La comparación entre la función aproximada y la función propia está en la Figura 9.1.

El siguiente caso corresponde a la familia de polinomios pares de orden cuatro. La función minimal de este conjunto se acerca aún más a la energía del estado basal,

$$
\langle P_4 | \hat{H} | P_4 \rangle = 1.000015 \cdot E_1. \tag{9.9}
$$

Cabe mencionar que este polinomio es casi indistinguible de la función propia.

Para el polinomio impar más sencillo, un polinomio cúbico, se tiene que

$$
\Psi = Ax(x^2 - a^2), \qquad A = \left(\sqrt{\frac{105}{16a^7}}\right), \qquad \left\langle \hat{H} \right\rangle = 42 \frac{\hbar^2}{8\mu a^2} = \frac{42}{\pi^2} E_1. \tag{9.10}
$$

Observe que en este caso se tiene una aproximación al estado impar de menor energía ( *n* = 2). La comparación con la función propia también está en la Figura 9.1.

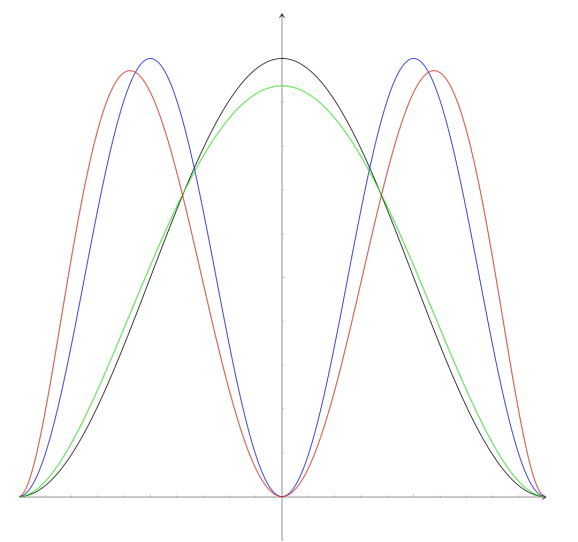

Figura 9.1. Comparación entre las densidades de probabilidad de las funciones propias de la partícula encerrada, *n* =1 (línea negra), *n* = 2 (línea azul), y las funciones aproximadas, ecuación (9.8) (línea verde) y ecuación (9.10) (línea roja).

### **9.2.2. El oscilador armónico en una dimensión**

Si sólo se conoce el comportamiento asintótico de la solución, se puede proponer una aproximación de tipo gaussiano,

$$
\Psi = Ae^{-b\xi^2}, \qquad A = \sqrt[4]{\frac{2b\alpha^2}{\pi}}, \qquad \langle \hat{H} \rangle = \frac{\hbar\omega}{2}\frac{4b^2 + 1}{4b}.
$$
 (9.11)

La energía alcanza su mínimo en  $b = \frac{1}{2}$ , así

$$
A = \sqrt[4]{\frac{\alpha^2}{\pi}}, \qquad \langle \hat{H} \rangle = \frac{\hbar \omega}{2} E_0.
$$
 (9.12)

Ésta es la función propia del estado basal.

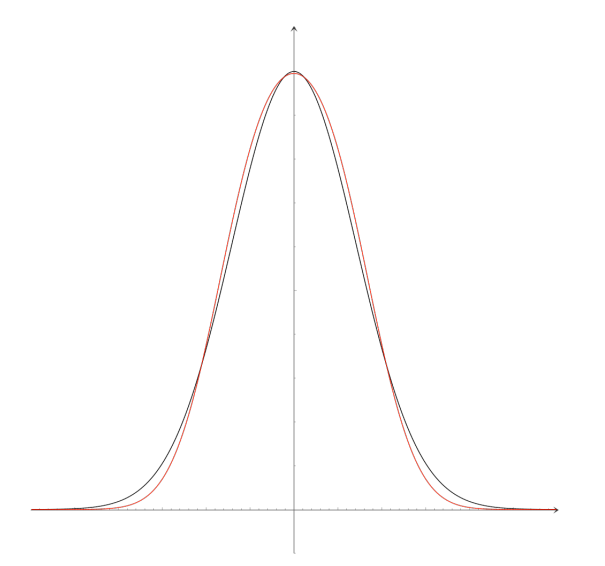

Figura 9.2. Comparación entre la densidad de probabilidad de las función propia del estado basal del oscilador armónico, *n* = 0 (línea negra), y las función aproximada, ecuación (9.13) (línea roja).

Por otro lado, si se deja fijo el coeficiente del exponente, con valor distinto al exacto (en este caso con el valor unitario), y se incluye un polinomio par, se tiene que

$$
\Psi = A \left( 1 + c \xi^2 \right) e^{-\xi^2}, \quad A = \sqrt[4]{\frac{2\alpha^2}{\pi}} \frac{16}{3c^2 + 8c + 16} \qquad \left\langle \hat{H} \right\rangle = \frac{\hbar \omega}{2} \frac{43c^2 - 8c + 80}{3c^2 + 8c + 16} \frac{1}{4}. \tag{9.13}
$$

En este caso el mínimo se encuentra en *c* = 0.6718, con

$$
\left\langle \hat{H} \right\rangle = 1.034 \frac{\hbar \omega}{2} \,. \tag{9.14}
$$

Observe que esta aproximación a la energía del estado basal presenta un error pequeño. La comparación con la función propia del estado basal está en la Figura 9.2.

#### **9.2.3. El átomo de helio**

Para el helio, considere una función hidrogenoide con un exponente variable,

$$
\Psi(1,2) = \frac{Z'^3}{a_0'^3 \pi} \exp\left(-Z' r_1 / a' - Z' r_2 / a_0'\right).
$$
\n(9.15)

En este caso, el valor promedio de la energía toma la forma

$$
\left\langle \hat{H} \right\rangle = 2 \left\langle \hat{h}^{\left( \text{hidro} \right)} \right\rangle + \left\langle \frac{q^2}{r_{12}} \right\rangle = \frac{q^2}{a_0'} \left( Z'^2 - 2ZZ' + \frac{5}{8} Z' \right) = q^2 \frac{Z'}{a_0'} \left( Z' - 2Z + \frac{5}{8} \right),\tag{9.16}
$$

y el mínimo se localiza en

$$
Z' = Z - 5/16 \tag{9.17}
$$

Este parámetro puede interpretarse como una carga nuclear efectiva. La energía en el mínimo resulta ser

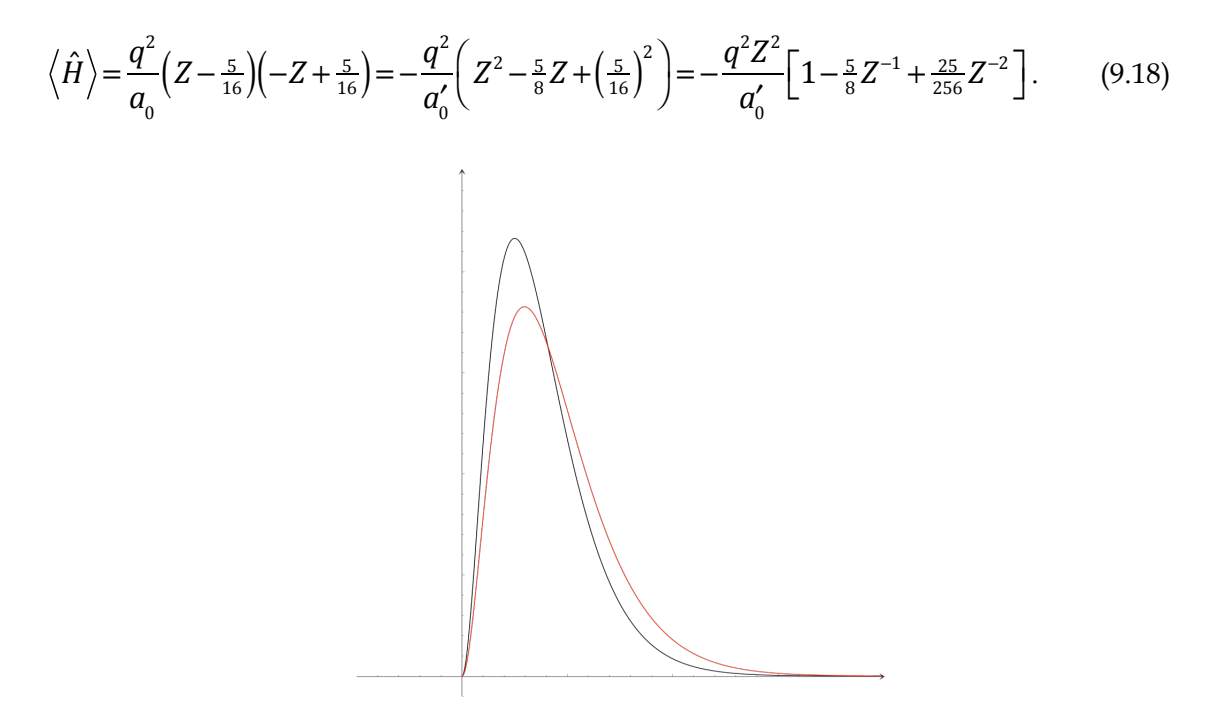

Figura 9.3. Comparación entre la distribución radial, 4π*r*<sup>2</sup> *f* (*r* ), de la densidad del helio, calculada con la ecuación (9.15), para  $Z' = 2,27/16$ , es decir, para la carga nuclear del átomo y para el parámetro variacional.

Note que el primer término corresponde a la aproximación de partículas no interactuantes, el segundo a la corrección de la repulsión en forma perturbativa, ecuación (8.25), y el tercero puede asociarse a la variación libre del exponente del orbital. Las funciones correspondientes aparecen en la Figura 9.3.

## *9.3. El método de la combinación lineal de funciones*

Al combinar linealmente funciones también se obtiene una familia paramétrica, sin embargo el hecho de que los coeficientes aparezcan en forma lineal reduce las expresiones a problemas matriciales.

Para una función Ψ que se representa por una combinación lineal de las funciones ortonormales *f n* ,

$$
\left|\Psi\right\rangle = \sum_{n=1}^{N} C_n \left|f_n\right\rangle, \qquad \left\langle f_n \left|f_{n'}\right\rangle = \delta_{nn'}\,, \tag{9.19}
$$

se buscan aquellos coeficientes que minimizan a la energía,

$$
\langle \Psi | \hat{H} | \Psi \rangle = \sum_{jk} C_j^* C_k \langle f_j | \hat{H} | f_k \rangle, \tag{9.20}
$$

sujetos a la condición de normalización,

$$
1 = \langle \Psi | \Psi \rangle = \sum_{n} \left| C_{n} \right|^{2}.
$$
\n(9.21)

Esto es, se realiza una minimización condicionada.

Aplicando el método de los multiplicadores indeterminados de Lagrange se minimiza libremente una función auxiliar que incluye a la restricción,

$$
\frac{\partial}{\partial C_j^*} \left\{ \sum_{jk} C_j^* C_k \left\langle f_j \middle| \hat{H} \middle| f_k \right\rangle - \beta \left( \sum_j \left| C_j \right|^2 - 1 \right) \right\} = 0 \,. \tag{9.22}
$$

En el mínimo se satisface la ecuación

$$
\sum_{k} C_{k} \langle f_{i} | \hat{H} | f_{k} \rangle = \beta C_{i}, \qquad (9.23)
$$

o en notación matricial

$$
HC = \beta C, \tag{9.24}
$$

en donde los elementos de la matriz **H** están dados por  $H_{_{ij}}\!\equiv\!\big\langle f_{_{i}}\big|\hat{H}\big|f_{_{j}}\big\rangle.$  Esta es una ecuación matricial de valores propios y se puede resolver como un sistema homogéneo,

$$
(\mathbf{H} - \beta \mathbf{I})\mathbf{C} = 0. \tag{9.25}
$$

Para que exista una solución no trivial, el determinante del sistema debe ser igual a cero,

$$
\det(\mathbf{H} - \beta \mathbf{I}) = 0. \tag{9.26}
$$

Esta ecuación produce el polinomio característico de la matriz **H** , que tiene *N* raíces (valores propios) y para cada valor propio  $\beta$ <sup>*i*</sup> se tiene un vector propio  $\mathbf{C}$ <sup>*i*</sup>.

Adicionalmente, la energía aproximada coincide con el valor propio,  $E$  =  $\textbf{C}^T\textbf{HC}$  =  $\pmb{\beta}$  .

Cuando la base no es ortogonal, se debe resolver el sistema

$$
HC = \beta SC, \tag{9.27}
$$

en donde la matriz de traslape,  $\boldsymbol{S}$  , tiene los elementos siguientes,  $S_{nn'} \equiv \left< f_n \middle| f_n' \right>$  .

#### **9.3.1. La partícula encerrada en una dimensión con una base no ortogonal**

Para aproximar la solución de la partícula encerrada se usará un conjunto de polinomios que satisfacen las condiciones de frontera del problema,

$$
f_n = A_n x^n \left( x^2 - a^2 \right) = A_n \left( x^{n+2} - a^2 x^n \right),
$$
\n(9.28)

en donde los elementos de la matriz de traslape tienen la forma

$$
S_{nn'} = 2A_n A_{n'} a^{n+n'+5} \frac{8}{(n+n'+5)(n+n'+3)(n+n'+1)},
$$
\n(9.29)

y son distintos de cero sólo si *n*+*n*′ es par, es decir, si los índices son de la misma paridad. A partir de la condición de normalización,

$$
1 = S_{nn} = A_n^2 a^{2n+5} \frac{16}{(2n+5)(2n+3)(2n+1)},
$$
\n(9.30)

se tiene que

$$
A_n^2 = \frac{(2n+5)(2n+3)(2n+1)}{16a^{2n+5}},
$$
  

$$
S_{nn'} = \frac{\sqrt{(2n+5)(2n+3)(2n+1)(2n'+1)(2n'+3)(2n'+5)}}{(n+n'+5)(n+n'+3)(n+n'+1)}.
$$
 (9.31)

La matriz del hamiltoniano toma la forma,

$$
H_{nn'} = \frac{2E_1}{\pi^2} \Big[ 2nn' + n' + n - 1 \Big] \frac{\sqrt{(2n+5)(2n+3)(2n+1)(2n'+1)(2n'+3)(2n'+5)}}{(n+n'+1)(n+n'+3)(n+n'-1)}.
$$
(9.32)

Así,

$$
0 = \det(\mathbf{H} - \beta \mathbf{S}) = E_1 \det(\mathbf{h} - \gamma \mathbf{S}),
$$
\n(9.33)

en donde $\gamma E_{_1}\!\equiv\!\beta$  .

Dado que las funciones propias deben tener paridad, el problema se puede separar en espacios de paridad fija. Para las funciones propias pares, tomando *N* polinomios de este tipo, se tiene que:

$$
N = 1 \t f_0 = A_0 (x^2 - a^2) \t h = (h_{00}) = (\frac{10}{\pi^2})
$$
  
\n
$$
\gamma = 1.01
$$
  
\n
$$
N = 2 \t f_0, f_2 = A_2 (x^2 - a^2) x^2 \t \gamma = 1.000015, 10.3
$$
  
\n
$$
h = \frac{1}{\pi^2} \left( \frac{10}{2\sqrt{21}} \frac{2\sqrt{21}}{66} \right) \t S = \left( \frac{1}{\sqrt{3/7}} \frac{\sqrt{3/7}}{1} \right)
$$
  
\n
$$
\gamma = \frac{1}{2\pi^2} (112 \pm \sqrt{112^2 - 4032}) = 4 \frac{14 \pm \sqrt{133}}{\pi^2}
$$
  
\n
$$
N = 3 \t f_0, f_2, f_4 \t \gamma = 1.000000003, 9.03, 35
$$

$$
N = 4 \qquad f_0, f_2, f_4, f_6 \qquad \gamma = 1.000000000003, 9.0003, 26, 89
$$

El caso con uno y dos polinomios es equivalente a los resultados de la Sección (9.2.1). Considere ahora a las funciones impares:

$$
N = 1 \t f_1 = A_1 (x^2 - a^2) x \t \gamma = 4.3
$$

$$
N = 2 \t\t f_1, f_3 \t\t \gamma = 4.002, 20
$$

$$
N = 3 \t\t f_1, f_3, f_5 \t\t \gamma = 4.000005, 16, 58
$$

La solución par aproximada por dos polinomios pares tiene la forma

$$
\left|\Psi\right\rangle \approx C_0\left|0\right\rangle + C_2\left|2\right\rangle,\tag{9.34}
$$

en donde los coeficientes son solución del sistema de ecuaciones lineales homogéneo descrito previamente,

$$
(\mathbf{h} - \gamma \mathbf{S})\mathbf{C} = \left[\begin{array}{cc} \frac{10}{\pi^2} - \gamma & 2\frac{\sqrt{21}}{\pi^2} - \gamma \sqrt{3/7} \\ \frac{2\sqrt{21}}{\pi^2} - \gamma \sqrt{3/7} & \frac{66}{\pi^2} - \gamma \end{array}\right] \mathbf{C} = 0, \tag{9.35}
$$

con  $\gamma = 4(14 \pm \sqrt{133})/\pi^2$ . Como el sistema tiene determinante igual a cero, sólo una ecuación es independiente, tomado la primera:

$$
(10 - \gamma \pi^2) C_0 + (2\sqrt{21} - \gamma \sqrt{3/7} \pi^2) C_2 = 0.
$$
\n(9.36)

Así,

$$
C_2 = -C_0 \frac{10 - \pi^2 \gamma}{2\sqrt{3 \cdot 7} - \pi^2 \gamma \sqrt{3/7}} = -C_0 \sqrt{\frac{7}{3} \frac{10 - \pi^2 \gamma}{14 - \pi^2 \gamma}} = -C_0 \begin{cases} 0.0004817\\1.5969 \end{cases}
$$
 (9.37)

Como  $A_0 = \frac{1}{4}\sqrt{15a^{-5/2}}$  y  $A_2 = \frac{3}{4}\sqrt{35a^{-9/2}}$ , entonces

$$
\left|\Psi\right\rangle = C_0\left[\left|0\right\rangle + \alpha\left|2\right\rangle\right] = C_0\left[A_0 + \alpha A_2 x^2\right]\left(x^2 - a^2\right)
$$
  
= 
$$
\frac{C_0}{4a^{5/2}}\sqrt{15}\left[1 + \alpha\sqrt{21}\left(x/a\right)^2\right]\left(x^2 - a^2\right)
$$
 (9.38)

en donde  $\alpha \equiv C_2 / C_0$ . Por tanto,

$$
\left|\Psi\right\rangle = C_0 \frac{\sqrt{15}}{4a^{5/2}} \left[1 + \alpha \sqrt{21}\left(x/a\right)^2\right] \left(x^2 - a^2\right)
$$
  
=  $C_0 \frac{\sqrt{15}}{4a^{1/2}} \left[1 + \alpha \sqrt{21}\left(x/a\right)^2\right] \left[\left(x/a\right)^2 - 1\right]$  (9.39)

con

$$
C_0 = \left[\alpha^2 + \frac{2}{7}\alpha\sqrt{21} + 1\right]^{-1/2} = \begin{cases} 1.00032\\ 0.82782 \end{cases}
$$
\n(9.40)

y

$$
|\Psi\rangle = \frac{1}{\sqrt{a}} \begin{cases} 0.96855 \left[ 1 - 0.002207 \left( x/a \right)^2 \right] \left[ \left( x/a \right)^2 - 1 \right] \\ 0.80153 \left[ 1 - 7.318 \left( x/a \right)^2 \right] \left[ \left( x/a \right)^2 - 1 \right] \end{cases}
$$
(9.41)

La comparación entrelas funciones aproximadas de la ecuación (9.41) y las funciones propias está en la Figura 9.4. Es importante comentar que las funciones de la ecuación (9.41) son una aproximación de los estados pares, por lo que el estado propio *n* = 2 no pertenece a este espacio de funciones.

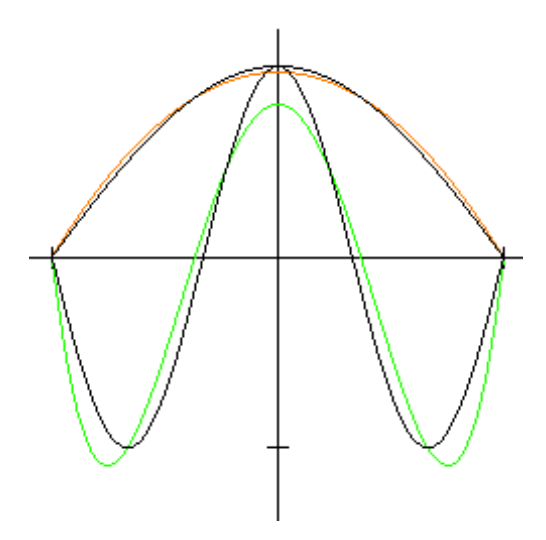

Figura 9.4. Aproximación polinomial de las funciones propias de la partícula encerrada, ecuación (9.41), y las funciones propias de los estados *n* =1,3.

#### **9.3.2. La partícula encerrada con un potencial repulsivo en el centro.**

Considere un recipiente con un potencial simétrico de la forma

$$
V(x) = \begin{cases} \infty & |x| > a \\ \frac{E_1}{\alpha} \cos \frac{\pi x}{2a} & |x| < a \end{cases}
$$
 (9.42)

En este caso se utilizan las funciones propios de la partícula encerrada,

$$
|n\rangle = \frac{1}{\sqrt{a}} \begin{cases} \cos\frac{n\pi x}{2a}, & n \text{ impar} \\ \sin\frac{n\pi x}{2a}, & n \text{ par} \end{cases}
$$
 (9.43)

en donde  $\left\langle n \middle| m \right\rangle = \delta_{_{mn}}\mathrm{~y~} \left\langle n \middle| \hat{T} \middle| m \right\rangle \mathrm{=} \frac{\hbar^2}{2\mu}$ *m*<sup>π</sup> 2*a*  $\big($  $\overline{\mathcal{N}}$ ⎞  $\overline{a}$ 2  $\delta_{mn} = E_1 m^2 \delta_{nm}$ . Por paridad, el braket

 $\langle n|V|m\rangle$ ≠0 sólo si *n* y *m* tienen la misma paridad. Así, se tiene que

$$
\langle n|\hat{H}|m\rangle = E_1 nm \left\{ \delta_{nm} \pm \left(-1\right)^{\frac{n+m}{2}} \frac{8}{\alpha \pi} \frac{1}{\left(n+m+1\right)\left(n+m-1\right)\left(n-m+1\right)\left(n-m-1\right)} \right\},\tag{9.44}
$$

con signo positivo si *n* y *m* son impares, negativo cuando *n* y *m* son pares y cero en otro caso.

Para las soluciones pares,

$$
N=1 \quad n=1 \qquad \left\langle \hat{H} \right\rangle = \left\langle 1 \middle| \hat{H} \right| 1 \right\rangle = E_1 \left( 1 + \frac{z}{3} \right) \qquad \qquad Z \equiv \frac{8}{\pi \alpha}
$$

$$
N = 2 \quad n, m = 1, 3 \qquad \mathbf{H} = E_1 \begin{bmatrix} 1 + z/3 & z/15 \\ z/15 & 9(1 + z/35) \end{bmatrix} = E_1 \mathbf{M} \qquad \gamma \equiv \frac{E}{E_1}
$$
  

$$
0 = \det(\mathbf{M} - \gamma \mathbf{I}) = \gamma^2 - \gamma \left( 10 + z \frac{62}{105} \right) + \frac{128}{1575} z^2 + \frac{114}{35} z + 9
$$

Cuando *z* =1, se obtiene los resultados siguientes,

| $N = 1$ | $\gamma = 1.3333$                     | 1       |
|---------|---------------------------------------|---------|
| $N = 2$ | $\gamma = 1.33277$ , 9.25770          | 1,3     |
| $N = 3$ | $\gamma = 1.33276$ , 9.25731, 25.2529 | 1,3,5   |
| $N = 4$ | $\gamma = 1.33276$ ....               | 1,3,5,7 |

En particular, para *N* = 2, los coeficientes se obtienen del sistema homogéneo,

$$
\begin{bmatrix} \mathbf{M} - \gamma \mathbf{I} \end{bmatrix} \mathbf{C} = 0, \qquad \mathbf{M} = \begin{bmatrix} \frac{4}{3} & \frac{1}{15} \\ \frac{1}{15} & 9\frac{36}{35} \end{bmatrix},\tag{9.45}
$$

con solución

$$
\left(\frac{4}{3} - \gamma\right)C_1 = -\frac{1}{15}C_3, \qquad C_3 = -15\left(\frac{4}{3} - \gamma\right)C_1 = 5C_1\left(3\gamma - 4\right) = -0.008413C_1,
$$
\n
$$
\Psi_1 = C_1\left[\left|1\right\rangle - 0.008413\left|3\right\rangle\right], \qquad \Psi_3 = C_3\left[0.04206\left|1\right\rangle + \left|3\right\rangle\right].\tag{9.46}
$$

Para *N* = 3,

$$
\mathbf{M} = \begin{bmatrix} \frac{4}{3} & \frac{1}{15} & -\frac{1}{525} \\ \frac{1}{15} & 9\frac{36}{35} & \frac{1}{189} \\ -\frac{1}{525} & \frac{1}{189} & 25\frac{100}{99} \end{bmatrix}, \quad \Psi_3 = C_3 (0.0084 \vert 1 \rangle + \vert 3 \rangle - 0.0003 \vert 5 \rangle) . \tag{9.47}
$$

Las funciones aproximadas correspondientes a  $N = 1.2$  se muestran en la Figura 9.5

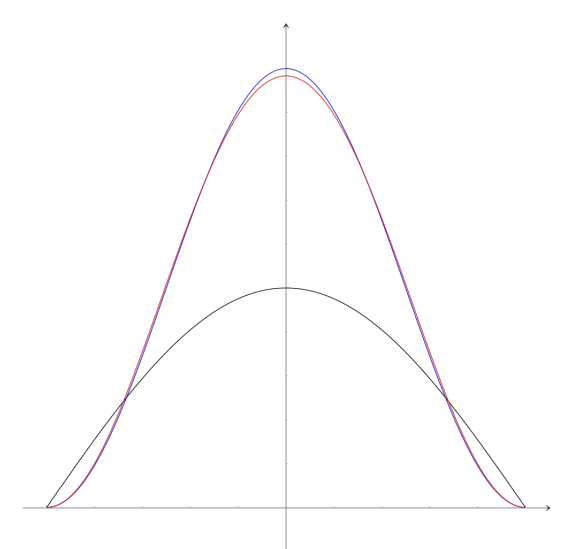

Figura 9.5. Solución aproximada para la partícula encerrada entre [-1,1], correspondiente a *z* =1. El potencial corresponde a la línea negra, la densidad de probabilidad con *N* =1 corresponde a la línea azul, mientras que el caso *N* = 2 se prepresenta con la línea roja.

## **9.3.3. El oscilador en un campo de fuerza constante**

En este caso, el hamiltoniano tiene la forma

$$
\hat{H} = \hat{H}^{oa} - Fx \,,\tag{9.48}
$$

en donde *F* es una constante. Con la base del oscilador armónico,

$$
\left|i\right\rangle = N_i e^{-\frac{\xi^2}{2}} H_i\left(\xi\right), \qquad \xi = \alpha x \, , \alpha^2 = \frac{\mu \omega}{\hbar} \, , \qquad \left\langle i \middle| j \right\rangle = \delta_{ij} \tag{9.49}
$$

se tiene que

$$
\hat{H}^{oa} |i\rangle = \hbar \omega \left(i + \frac{1}{2}\right) |i\rangle, \qquad \langle i | x | j \rangle = \frac{1}{\alpha} \left\{ \sqrt{\frac{j+1}{2}} \delta_{i,j+1} + \sqrt{\frac{j}{2}} \delta_{i,j-1} \right\}
$$

$$
\langle i|\hat{H}|j\rangle = \hbar\omega\Big(i+\frac{1}{2}\Big)\delta_{ij} - \frac{F}{\alpha}\Bigg\{\sqrt{\frac{j+1}{2}}\delta_{i,j+1} + \sqrt{\frac{j}{2}}\delta_{i,j-1}\Bigg\}.
$$
\n(9.50)

Para *n* = 0,1, se obtiene la aproximación siguiente:

$$
\mathbf{H} = \begin{bmatrix} \frac{\hbar \omega}{2} & -\frac{F}{\alpha \sqrt{2}} \\ -\frac{F}{\alpha \sqrt{2}} & \frac{3}{2} \hbar \omega \end{bmatrix} = \frac{\hbar \omega}{2} \begin{bmatrix} 1 & -\frac{\sqrt{2}F}{\hbar \omega \alpha} \\ -\frac{\sqrt{2}F}{\hbar \omega \alpha} & 3 \end{bmatrix} = \frac{\hbar \omega}{2} \begin{bmatrix} 1 & -\gamma \\ -\gamma & 3 \end{bmatrix} = \frac{\hbar \omega}{2} \mathbf{M},
$$
\n
$$
z = \frac{E}{\hbar \omega/2}, \quad \gamma = \sqrt{2} \frac{F}{\hbar \omega \alpha}, \quad 0 = \det(\mathbf{M} - z\mathbf{I}) = (1 - z)(3 - z) - \gamma^2 = z^2 - 4z + 3 - \gamma^2,
$$
\n
$$
z = \frac{4 \pm \sqrt{16 - 4(3 - \gamma^2)}}{2} = 2 \pm \sqrt{4 - 3 + \gamma^2} = 2 \pm \sqrt{1 + \gamma^2}, \qquad z_{\text{min}} = 2 - \sqrt{1 + \gamma^2},
$$
\n
$$
E_0 = \frac{\hbar \omega}{2} \left(2 - \sqrt{1 + \gamma^2}\right).
$$
\n(9.51)

Cuando  $|\gamma| \ll 1$ , la energía toma la forma

$$
E_0 \approx \frac{\hbar \omega}{2} \left( 2 - 1 - \frac{\gamma^2}{2} \right) = \frac{\hbar \omega}{2} \left( 1 - \frac{F^2}{\hbar \omega^3 \mu} \right) = \frac{\hbar \omega}{2} - \frac{F^2}{2\mu \omega^2}.
$$
 (9.52)

Finalmente, resolviendo para los coeficientes,

$$
0 = (\mathbf{M} - z\mathbf{I})\mathbf{C} = \begin{bmatrix} 1-z & -\gamma \\ -\gamma & 3-z \end{bmatrix} \mathbf{C}, \qquad (1-z)C_0 - \gamma C_1 = 0,
$$
  

$$
C_1 = C_0 \frac{1-z}{\gamma}, \quad |\Psi\rangle = C_0 \left[|0\rangle + \frac{1-z}{\gamma}|1\rangle\right] = C_0 \left[|0\rangle + \frac{-1+\sqrt{1+\gamma^2}}{\gamma}|1\rangle\right]. \tag{9.53}
$$

La función aproximada del esta ecuación se compara con la solución exacta en la Figura 9.6.

Observe que el hamiltoniano de este problema se puede reescribir como

$$
\hat{H} = \hat{T} + \frac{1}{2}\mu\omega^2 x^2 - Fx = \hat{T} + \frac{1}{2}\mu\omega^2 \left(x^2 - \frac{2F}{\mu\omega^2}x\right),
$$

y, completando cuadrados, se obtiene un hamiltoniano de un oscilador armónico con la posición de equilibrio desplazada y con un corrimiento constante en los valores de la energía,

$$
\hat{H} = \hat{T} + \frac{\mu \omega^2}{2} \left( x - \frac{F}{\mu \omega^2} \right)^2 - \frac{F^2}{\mu^2 \omega^4} \frac{\mu \omega^2}{2} = \hat{T} + \frac{\mu \omega^2}{2} \left( x - \frac{F}{\mu \omega^2} \right)^2 - \frac{F^2}{2\mu \omega^2}.
$$
 (9.54)

El término constante es idéntico al que aparece en la ecuación (9.52) y representa un desplazamiento fijo en los valores propios.

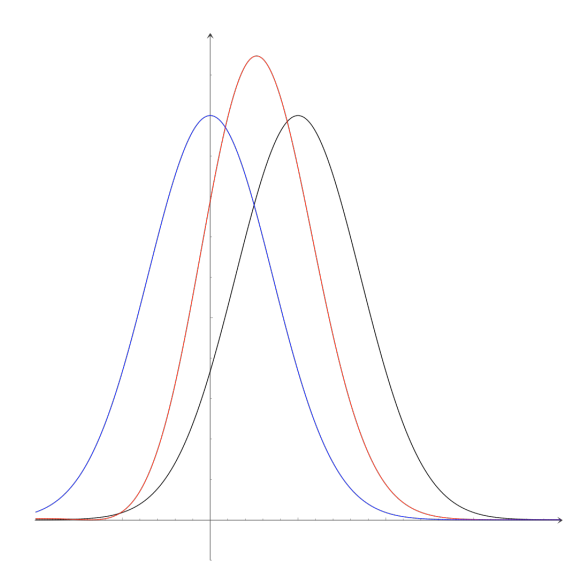

Figura 9.6. Solución aproximada para oscilador armónico en un campo de fuerza constante, correspondiente a  $\gamma = \sqrt{2\alpha}a_0$ . La solución exacta corresponde a la línea negra, la densidad de probabilidad con  $N=1$  corresponde a la línea azul, mientras que el caso  $N = 2$  se prepresenta con la línea roja.

Si se usa la familia de gaussianas desplazadas,

$$
\Psi(x) = u_0(x-b) = N_0 e^{-\alpha^2 \frac{(x-b)^2}{2}} H_0(\alpha(x-b)) = N_0 e^{-\frac{\alpha^2}{2}(x-b)^2},
$$
\n
$$
\text{con } N_0 = \sqrt{\frac{\alpha}{\sqrt{\pi}}}, \text{ se tiene que}
$$
\n(9.55)

$$
\langle \hat{H} \rangle = \frac{\hbar \omega}{2} + \frac{\mu \omega^2}{2} b^2 - Fb = \frac{\hbar \omega}{2} + b \left( \frac{\mu \omega^2}{2} b - F \right),
$$
  
\n
$$
\frac{\partial \langle \hat{H} \rangle}{\partial b} = \mu \omega^2 b - F = 0, \ b = \frac{F}{\mu \omega^2}, \qquad \Psi = u_0 \left( x - \frac{F}{\mu \omega^2} \right),
$$
  
\n
$$
E = \frac{\hbar \omega}{2} + \frac{F}{\mu \omega^2} \left( \frac{\mu \omega^2}{2} \frac{F}{\mu \omega^2} - F \right) = \frac{\hbar \omega}{2} - \frac{F^2}{2\mu \omega^2}.
$$
\n(9.57)

Esta es la solución exacta para el estado basal y el desplazamiento horizontal de las funciones coincide con la posición del mínimo del potencial. La solución exacta se muestra también en la Figura 9.6.

En general, se puede comentar que la calidad de la aproximación que proporciona el método variacional depende del tipo de funciones que se utilicen y este punto será muy importante obtener información cualitativa sobre las propiedades de las soluciones.

En particular, en el método de la familia de funciones, cada vez que cambia el conjunto de funciones, es necesario recalcular las integrales involucradas. Mientras que con el método de la combinación lineal, cuando es posible calcular la forma general de las integrales, aumentar la dimensión del problema tiene un costo bajo. Sin embargo, la complejidad de la solución del problema matricial va en aumento. Esto ocasiona que, en la mayoría de los casos, es necesario recurrir a los métodos computacionales.

También es importante comentar que este tipo de aproximaciones son la base de la gran mayoría de paquetes computacionales que se usan hoy en día para estudiar sistemas microscópicos con las técnicas de la química cuántica, en donde se resuelven problemas matriciales con miles de funciones de base.

### *9.4. Problemas*

1. Considere una partícula en una dimensión, en el intervalo  $\lfloor -a, a \rfloor$ . Utilice el método variacional para encontrar la menor energía y la función de onda aproximada con polinomios impares de grado tres. Compare su resultado con la solución exacta.

2. Se tiene un sistema unidimensional bajo la influencia del potencial:

$$
V(x) = \begin{cases} \infty & |x| < a \\ \frac{\hbar^2 \pi^2}{8ma^2} \cos\left(\frac{\pi x}{2a}\right) & |x| > a \end{cases}
$$

Aproximando la función de onda por  $\Psi(x) = c_1 u_1(x) + c_3 u_3(x)$ , donde  $u_1$  y  $u_3$  son la primera y tercera soluciones de la partícula encerrada, encuentre variacionalmente los coeficientes  $c_1$  y  $c_3$ . Obtenga la mejor aproximación a la energía del estado basal.

.

3. Demuestre que la energía de la ecuación (9.9) es correcta para la partícula encerrada. 4. Verifique la es expresiones de las ecuaciones (9.11-14) son correctas para el oscilador armónico.

5. Verifique que la aproximación de la Sección 9.2.3 para el átomo de helio es correcta.